Συνοπτικός πίνακας χρήσης χώρου στις μηχανές NETApp, HERMES , ARGOS

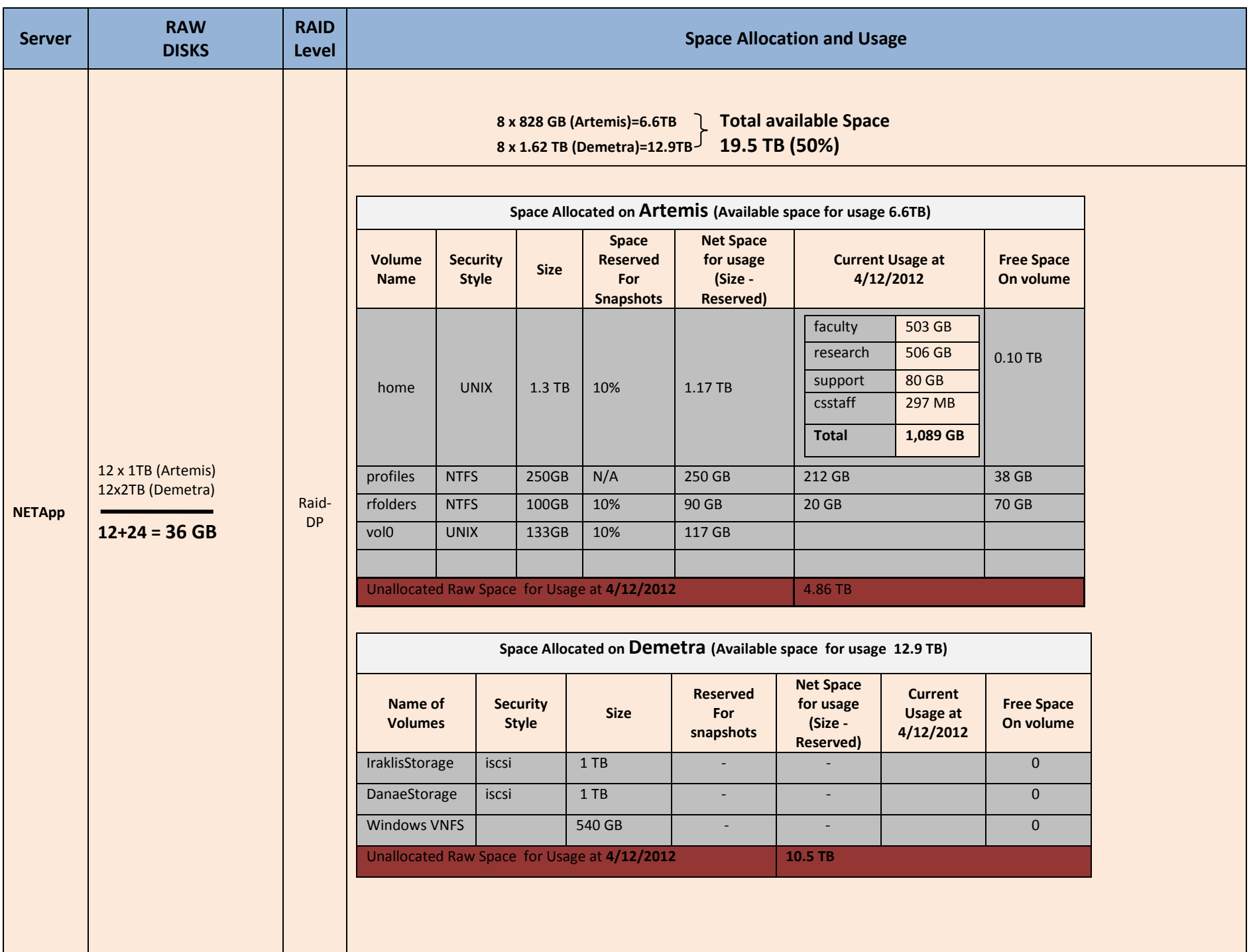

Συνοπτικός πίνακας χρήσης χώρου στις μηχανές NETApp, HERMES , ARGOS

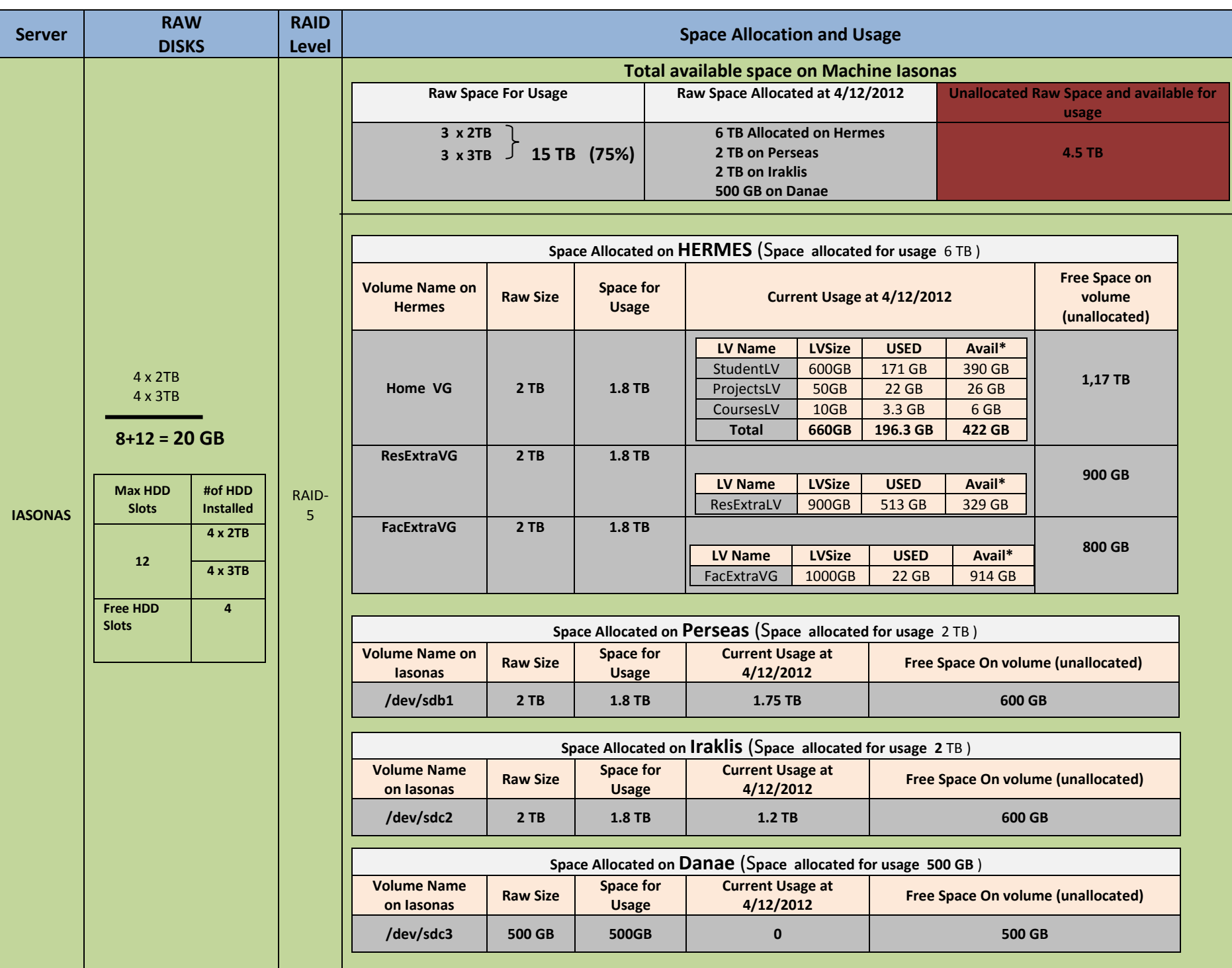

Συνοπτικός πίνακας χρήσης χώρου στις μηχανές NETApp, HERMES , ARGOS

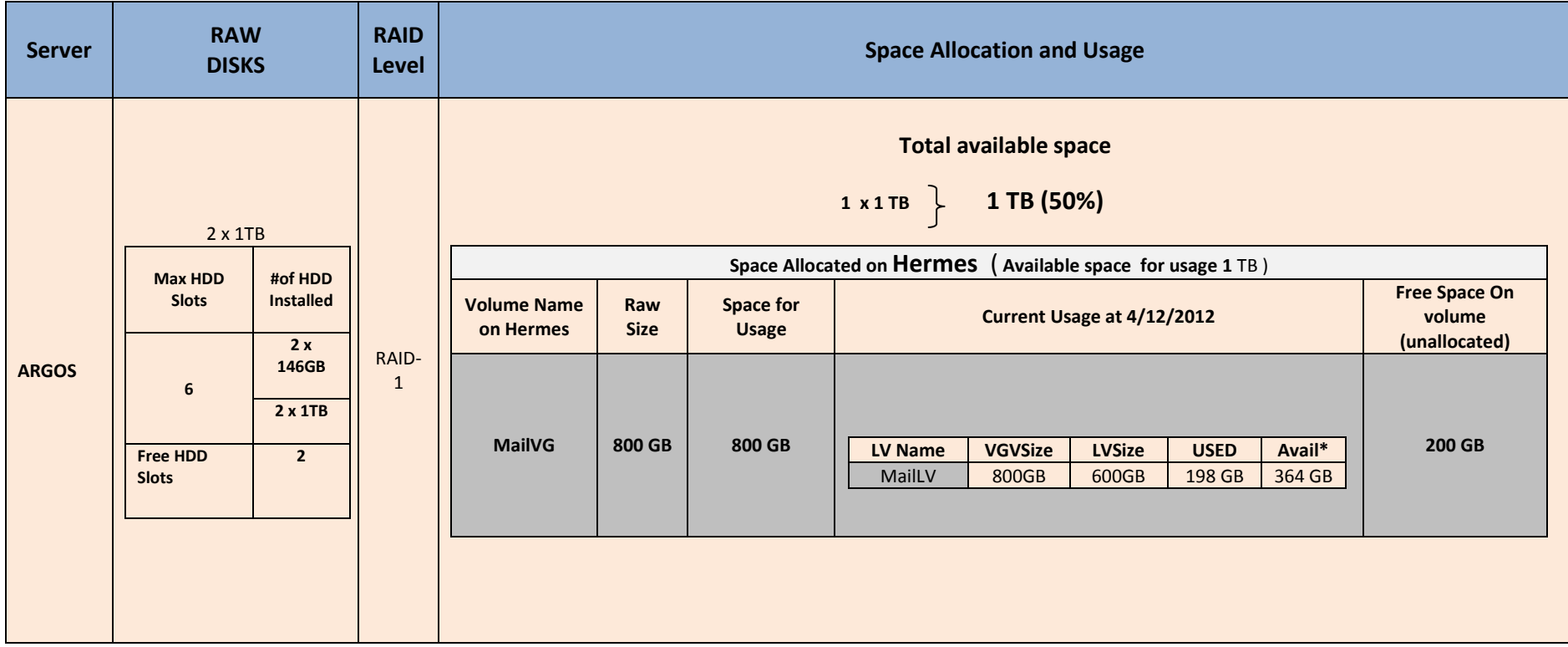

• Indicates the result of the df-h command for the corresponding filesystem